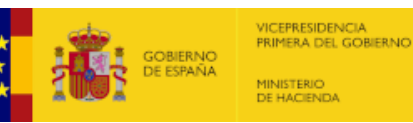

**[E](http://www.hacienda.gob.es/)JECUCIONES TRIMESTRALES DE LAS ENTIDADES LOCALES**

(En el caso de que la Entidad este sometida a Contabilidad Empresarial el Ingreso y Gasto no Financiero ya es directamente el computable a efectos del Sistema Europeo de Cuentas) - no aplican ajustes *Unidad: euros*

## **F.3.2 - Resultado Estabilidad Presupuestaria Grupo ADMIN PUB**

Con los objetivos aplicados desde la entrada en vigor de la LO 2/2012 la CORPORACIÓN LOCAL CUMPLE CON EL OBJETIVO DE **ESTABILIDAD PRESUPUESTARIA Este cumplimiento es meramente informativo al prorrogarse la suspensión de las reglas fiscales para 2023**

Observaciones y/o consideraciones al Cumplimiento/Incumplimiento del Objetivo de Estabilidad Presupuestaria del Grupo de Entidades que están dentro del Sector Administraciones Públicas de la Corporación Local

[Salir](https://serviciostelematicosext.hacienda.gob.es/SGCIEF/Trimestrales/Framework/Navegacion/CerrarSesion) [Ayuda](https://serviciostelematicosext.hacienda.gob.es/SGCIEF/Trimestrales/Docs/Trimestrales_Guia_Uso.pdf) Enviar [Incidencia](https://serviciostelematicosext.hacienda.gob.es/SGCIEF/Trimestrales/Navegacion/EnviarIncidencia) Cambio [ejercicio/periodo](https://serviciostelematicosext.hacienda.gob.es/SGCIEF/Trimestrales/Ejercicio/CambioEjercicioPeriodo) 05-35-002-AA-000 - Agüimes Nombre Usuario: **GONZALEZ HERNANDEZ, ANGELES** P. A.: **E** Entidad seleccionada: **05-35-002-AA-000 - Agüimes** Ejercicio: **2023** Periodo: **Trimestre 3**

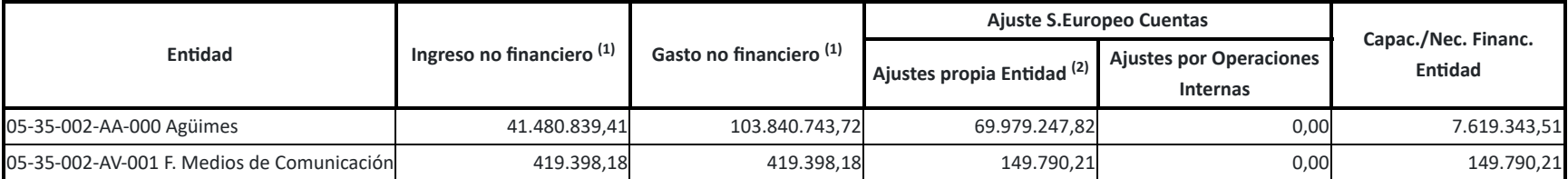

 $^{(1)}$  Si entidad tiene presupuesto limitativo - corresponderá con los gastos e ingresos no financieros de la estimación de derechos/obligaciones reconocidos netos a 31/12/2023 (Cap. 1 a 7). Si entidad con contabilidad Empresarial - corresponderá con los gastos e ingresos no financieros (ajustados al SEC).

## **Capacidad / Necesidad Financiación de la Corporación Local: 7.769.133,72 €**

*Solo aparecerá cumplimentado en el caso de Entidad con presupuesto limitativo. (2)*

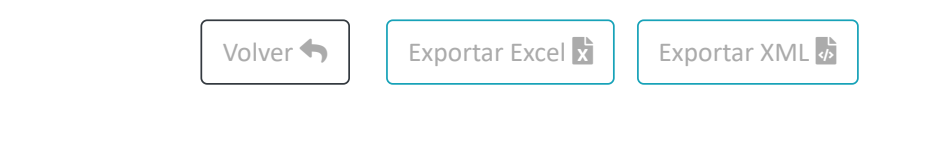

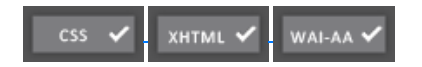

[Accesibilidad](https://serviciostelematicosext.hacienda.gob.es/SGCIEF/Trimestrales/Framework/Navegacion/Accesibilidad) 1.0.0 - 1.1.10 - n?